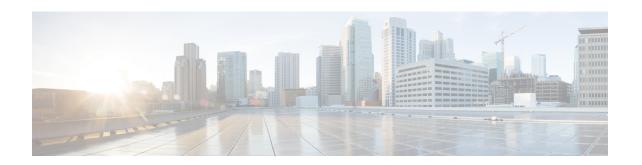

# **ACS Timedef Configuration Mode Commands**

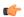

### **Important**

This configuration mode is only available in StarOS 8.1 and in StarOS 9.0 and later releases.

### **Command Modes**

The ACS Timedef Configuration Mode enables configuring the Time-of-Day Activation/Deactivation feature.

Exec > ACS Configuration > Timedef Configuration

active-charging service service\_name > timedef\_name

Entering the above command sequence results in the following prompt:

[local]host name(config-acs-timedef) #

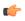

### **Important**

The commands or keywords/variables that are available are dependent on platform type, product version, and installed license(s).

- end, on page 1
- exit, on page 2
- start, on page 2

# end

Exits the current configuration mode and returns to the Exec mode.

**Product** 

All

**Privilege** 

Security Administrator, Administrator

**Syntax Description** 

end

**Usage Guidelines** 

Use this command to return to the Exec mode.

# exit

Exits the current mode and returns to the parent configuration mode.

**Product** 

All

**Privilege** 

Security Administrator, Administrator

**Syntax Description** 

exit

**Usage Guidelines** 

Use this command to return to the parent configuration mode.

# start

This command allows you to configure timeslots in the current timedef.

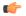

Important

This command is only available in StarOS 8.1 and in StarOS 9.0 and later releases.

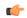

Important

A maximum of 24 timeslots can be specified within a timedef.

**Product** 

All

**Privilege** 

Security Administrator, Administrator

**Command Modes** 

Exec > ACS Configuration > Timedef Configuration

active-charging service service\_name > timedef\_name

Entering the above command sequence results in the following prompt:

 $[local] \, host\_name \, (\texttt{config-acs-timedef}) \, \# \,$ 

## **Syntax Description**

```
[ no ] start day { friday | monday | saturday | sunday | thursday | tuesday
  | wednesday } time hh mm ss end day { friday | monday | saturday | sunday
  | thursday | tuesday | wednesday } time hh mm ss
[ no ] start time hh mm ss end time hh mm ss
```

no

If previously configured, removes the specified timeslot from the current timedef.

start day { friday | monday | saturday | sunday | thursday | tuesday | wednesday } time *hh mm ss* end day { friday | monday | saturday | sunday | thursday | tuesday | wednesday } time *hh mm ss* 

Specifies a timeslot with a start day and time, and an end day and time.

- start day: Specifies the start day and start time.
- end day: Specifies the end day and end time.
- **time** *hh mm ss*: Specifies the start/end time:
  - hh: Specifies the start/end hour, and must be an integer from 0 through 23.
  - mm: Specifies the start/end minute, and must be an integer from 0 through 59.
  - ss: Specifies the start/end second, and must be an integer from 0 through 59.

### start time hh mm ss end time hh mm ss

Specifies a timeslot with a start time and an end time to be applicable for all days of the week.

In specifying the start/end time:

- hh: Specifies the start/end hour, and must be an integer from 0 through 23.
- mm: Specifies the start/end minute, and must be an integer from 0 through 59.
- ss: Specifies the start/end second, and must be an integer from 0 through 59.

## **Usage Guidelines**

Use this command to create timeslots in a timedef during which rules have to be active. Timedefs enable activation/deactivation of ruledefs/groups-of-ruledefs such that they are available for rule matching only when they are active.

When a packet is received, and a ruledef/group-of-ruledefs is eligible for rule matching, if a timedef is associated with the ruledef/group-of-ruledefs, before rule matching, the packet-arrival time is compared with the timeslots configured in the timedef. If the packet arrived in any of the timeslots configured in the associated timedef, rule matching is undertaken, else the next ruledef/group-of-ruledefs is considered.

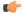

#### Important

The time considered for timedef matching is the system's local time.

This release does not support configuring a timeslot for a specific date.

If in a timeslot, only the time is specified that timeslot will be applicable for all days.

If for a timeslot "start time" is after "end time", that rule will span midnight and be considered to be active from the current day until the next day.

If for a timeslot, "start day" is after "end day", that rule will span the current week until the end day in the next week.

In the following cases a rule will be active all the time:

- A timedef is not configured in an action priority
- A timedef is configured in an action priority, but the named timedef is not defined
- A timedef is defined but without timeslots

### **Example**

The following command specifies a timeslot that starts on *Tuesday* at 09:00:00 and ends on *Friday* at 21:30:00:

start day tuesday time 9 0 0 end day friday time 21 30 0  $\,$ 

The following command specifies a timeslot that starts at 15:00:00 and ends at 17:00:00 on all days of the week:

start time  $15\ 0\ 0$  end time  $17\ 0\ 0$ 

The following command specifies a timeslot that starts on *Friday* at 22:00:00 and ends on *Tuesday* at 08:00:00. This timeslot spans the complete week until the end day, up to *Tuesday*.

start day friday time 22 0 0 end day tuesday time 8 0 0

The following command specifies a timeslot that starts at 16:00:00 and ends at 09:00:00 on all days of the week. Also, as start time > end time, this timeslot spans midnight too (that is, from 16:00:00 to 23:59:59 and from 00:00:00 to 09:00:00).

start time  $16\ 0\ 0$  end time  $9\ 0\ 0$